## **Makefile od základu až po pokročilé**

Karel Kočí

14.10.2018

- Předpis pro program make
- Sada skriptů popisujících vznik souborů
- Sada závislostí mezi soubory
- A vše ostatní ...

Pozor: gmake vs make!

FILE=pres

```
$(FILE).pdf: $(FILE).text $(%Gletsubst", .svg", .pdf, $(width.*,svg))pdflatex -shell-escape $<
\%. pdf: \%. svg
        inkscape -D -z --file=$< --export-pdf=$@ --export-latex
```
 $clean:$ 

1s | grep -v -E "(\$(FILE).tex|makefile|scheme|svg|png|eps)\$\$" \ | xargs rm -rf

 $.PHONY: a11$  $all:$  foo  $\vdots$ foo: utils.o foo.o  $foo$ :  $cc - 0$  \$0 \$ foo.o utils.o:  $\%$ .o:  $\%$ .c  $cc - c - 0$  \$0 \$<

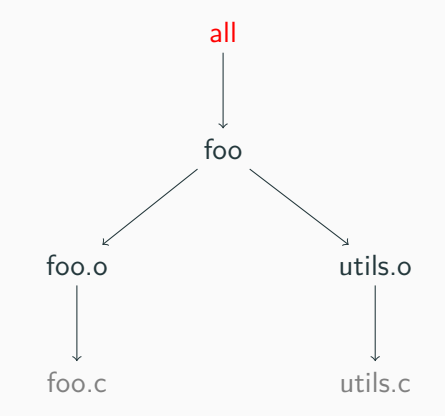

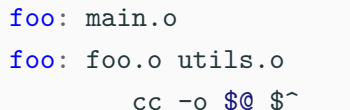

 $\blacksquare$  \$0

foo

 $\bullet$  \$< foo.o

 $\blacksquare$  \$

utils o foo o main o

www.gnu.org/software/make/manual/html\_node/Automatic-Variables.html

```
SRC := main.c. foo.c
OBJ = $(patsubst %.c,%.o,$(SRC))
SRC += utils.c
```
- $\bullet$  FOO = přiřazení ale doplnění až při použití
- FOO := přiřazení a okamžité doplnění
- FOO  $+=$  přidání obsahu do proměnné
- FOO ?= přiřaď pokud proměnná neexistuje

```
\lambda h: \lambda b bin
         xxd -i $< > $0
goo.h: %.h: %.bin
         sed 's/foo/goo/g' \sqrt[6]{5} | xxd -i - > \sqrt[6]{6}conf.h: conf.h.m4m4 $< > $0
$ make foo.h
$ make go.h$ make conf.h
```

```
ifeq (\$(DEBUG), y)CFLAGS += -ggdbendififdef DEBUG
       CFLAGS += -ggdbendif
```
SRC := **\$(**wildcard \*.c**)** OBJ := **\$(**patsubst %.c,%.o,foo.c bar.c**)**

[www.gnu.org/software/make/manual/html\\_node/Functions.html#Functions](www.gnu.org/software/make/manual/html_node/Functions.html#Functions)

```
define PROJECT
$(1): $(1) SRC
       cc $$($(1)_LDFLAGS) -0 $@$(1) SRC: % \circ: % \circcc $$($(1) CFLAGS) -c -o $@ $<endef
foo SRC := foo.c utils.c
foo LDFLAGS := -lmfoo_CFLAGS := -Iinclude$(eval $(call $M.1)
```
## <span id="page-11-0"></span>Doporučení a tipy

## MAKEFLAGS a deaktivace vestavěných pravidel

 $MAKEFLAGS \leftarrow -no-builtin-rules --no-builtin-variables$ 

 $Q := Q$ 

clean:

@echo " CLEAN build"  $$(Q)$(RM) -r$  build

 $0 \ \n? = \_$  $$(0)/foo:foo.c$  $@mkdir -p$  \$ $(QD)$  $cc - 0.80.8$ <sup>-</sup>

FOO PATH =  $"../foot$ project" MAKEARGS :=  $-C$  "\$(FOO PATH)"  $0 = 0.1$ "\$(shell pwd)" --no-print-directory  $Q = ? = Q$ . PHONY: all \$ (MAKECMDGOALS) all \$(MAKECMDGOALS):  $$(Q)$  $$(MAKE)$   $$(MAKEARGS)$   $$@$ 

```
DEP := $(patsubst %.c,$(0) %.d,$(SRC)
```

```
ifeq(.$ (filter clean, $(MARKCOMDGOLS)))-include $ (DEP)
```

```
$(DEF): $(0)/\%.d: src/\%.c
        @mkdir -p "$(@D)"
        @echo "DEP $@"
        $(Q)$(CC) -MM - MG - MT '$(*.o $@' $(CFLAGS) $&-MF $@
```
 $endif$ 

PREFIX  $?=$  avr- $CC$  ?=  $$(PREFIX)$ gcc LD  $? =$  \$ (PREFIX) 1d

 $HOST$  ?= TARGET  $?=$  avr

 $HOST_CC$  ?=  $$(HOST)gcc$ 

TARGET\_CC ?= \$(TARGET)gcc

```
pres.pdf: pres.tex $(patsubst %.svg,%.pdf,$(wildcard *.svg))
        pdflatex -shell-escape $<
\%.pdf: \%.svg
        inkscape -D -z --file=$< --export-pdf=$@ --export-latex
\%.svg: \%.dot
```
dot  $-Tsvg \$   $\leq$  >  $\$  $@$ 

- Implementujte help target
- Vyvarujte se definici targetů v define
- Nikdy nepředpokládejte pořadí provádění
- Počátejte s cross-kompilací
- A pokud má jazyk který používáte již existující build systém tak použijte ten

Děkuji za pozornost.

## <www.gnu.org/software/make/manual/make.html>